# Lecture 9 Quine-McCluskey (Tabular) MinimizationMethod

# Quine-McCluskey (Tabular) Minimization

- Two step process utilizing tabular listings to:
  - Identify prime implicants (implicant tables)
  - Identify minimal PI set (cover tables)
- All work is done in tabular form
  - Number of variables is not a limitation
  - Basis for many computer implementations
  - Don't cares are easily handled
- Proper organization and term identification are key factors for correct results

# Quine-McCluskey Minimization (cont.)

- Terms are initially listed one per line in groups
  - Each group contains terms with the same number of true and complemented variables
  - Terms are listed in numerical order within group
- Terms and implicants are identified using one of three common notations
  - full variable form
  - cellular form
  - 1,0,- form

## **Notation Forms**

- Full variable form variables and complements in algebraic form
  - hard to identify when adjacency applies
  - very easy to make mistakes
- Cellular form terms are identified by their decimal index value
  - Easy to tell when adjacency applies; indexes must differ by power of two (one bit)
  - Implicants identified by term nos. separated by comma; differing bit pos. in () following terms

# Notation Forms (cont.)

- 1,0,- form terms are identified by their binary index value
  - Easier to translate to/from full variable form
  - Easy to identify when adjacency applies, one bit is different
  - shows variable(s) dropped when adjacency is used
- Different forms may be mixed during the minimization

# Example of Different Notations

 $F(A, B, C, D) = \Sigma m(4,5,6,8,10,13)$ 

|   | Full variable | Cellular | 1,0,- |
|---|---------------|----------|-------|
| 1 | ABCD          | 4        | 0100  |
|   | ABCD          | 8        | 1000  |
| 2 | ABCD-         | 5        | 0101  |
|   | ABCD-         | 6        | 0110  |
|   | ABCD          | 10       | 1010  |
| 3 | ABCD –        | 13       | 1101  |
|   |               |          |       |
|   | <del></del>   |          |       |

# Implication Table (1,0,-)

### Quine-McCluskey Method

- Tabular method to systematically find all prime implicants
- $f(A,B,C,D) = \Sigma m(4,5,6,8,9, 10,13) + \Sigma d(0,7,15)$
- Part 1: Find all prime implicants
- Step 1: Fill Column 1 with active-set and DC-set minterm indices. Group by number of true variables (# of 1's).

NOTE: DCs are included in this step!

| Implication Table            |  |  |  |  |  |  |
|------------------------------|--|--|--|--|--|--|
| Column I                     |  |  |  |  |  |  |
| 0000                         |  |  |  |  |  |  |
| 0100<br>1000                 |  |  |  |  |  |  |
| 0101<br>0110<br>1001<br>1010 |  |  |  |  |  |  |
| 0111<br>1101                 |  |  |  |  |  |  |
| 1111                         |  |  |  |  |  |  |

# Implication Table (cellular)

### Quine-McCluskey Method

- Tabular method to systematically find all prime implicants
- $f(A,B,C,D) = \Sigma m(4,5,6,8,9,$ 10,13) +  $\Sigma d(0,7,15)$
- Part 1: Find all prime implicants
- Step 1: Fill Column 1 with active-set and DC-set minterm indices. Group by number of true variables (# of 1's).

NOTE: DCs are included in this step!

| Implication Table    |   |  |  |  |  |  |
|----------------------|---|--|--|--|--|--|
| Column I             |   |  |  |  |  |  |
| 0                    |   |  |  |  |  |  |
| <b>4</b><br><b>8</b> |   |  |  |  |  |  |
| 5<br>6<br>9<br>10    |   |  |  |  |  |  |
| 7<br>13              |   |  |  |  |  |  |
| 15                   |   |  |  |  |  |  |
|                      | 1 |  |  |  |  |  |

# Minimization - First Pass (1,0,-)

### Quine-McCluskey Method

- Tabular method to systematically find all prime implicants
- $f(A,B,C,D) = \Sigma m(4,5,6,8,9,10,13) + \Sigma$ d(0,7,15)
- Part 1: Find all prime implicants
- Step 2: Apply Adjacency Compare elements of group with N 1's against those with N+1 1's. One bit difference implies adjacent. Eliminate variable and place in next column.

E.g., 0000 vs. 0100 yields 0-00 0000 vs. 1000 yields -000

When used in a combination, mark with a check. If cannot be combined, mark with a star. These are the prime implicants.

Repeat until nothing left.

| Implication Table |           |  |  |  |  |
|-------------------|-----------|--|--|--|--|
| Column I          | Column II |  |  |  |  |
| 0000 ✓            | 0-00      |  |  |  |  |
|                   | -000      |  |  |  |  |
| 0100 ✓            |           |  |  |  |  |
| 1000 ✓            | 010-      |  |  |  |  |
|                   | 01-0      |  |  |  |  |
| 0101 ✓            | 100-      |  |  |  |  |
| 0110 ✓            | 10-0      |  |  |  |  |
| 1001 ✓            |           |  |  |  |  |
| 1010 ✓            | 01-1      |  |  |  |  |
|                   | -101      |  |  |  |  |
| 0111 ✓            | 011-      |  |  |  |  |
| 1101 ✓            | 1-01      |  |  |  |  |
| 1111 ✓            | -111      |  |  |  |  |
|                   | 11-1      |  |  |  |  |

# Minimization - First Pass (cellular)

### Quine-McCluskey Method

- Tabular method to systematically find all prime implicants
- $f(A,B,C,D) = \Sigma m(4,5,6,8,9,10,13) + \Sigma d(0,7,15)$
- Part 1: Find all prime implicants
- Step 2: Apply Adjacency Compare elements of group with N 1's against those with N+1 1's. 2<sup>n</sup> difference implies adjacent. Next col is numbers with diff in parentheses.

When used in a combination, mark with a check. If cannot be combined, mark with a star. These are the prime implicants.

Repeat until nothing left.

| Implication Table |                     |  |  |  |  |
|-------------------|---------------------|--|--|--|--|
| Column I          | Column II           |  |  |  |  |
| 0 ✓               | 0,4(4)              |  |  |  |  |
| 4 ✓               | 0,8(8)              |  |  |  |  |
| 8 ✓               | 4,5(1)<br>4,6(2)    |  |  |  |  |
| 5 ✓               | 8,9(1)              |  |  |  |  |
| 6 ✓<br>9 ✓        | 8,10(2)             |  |  |  |  |
| 10 ✓              | 5,7(2)<br>5,13(8)   |  |  |  |  |
| 7 ✓<br>13 ✓       | 6,7(1)<br>9,13(4)   |  |  |  |  |
|                   |                     |  |  |  |  |
| 15 ✓              | 7,15(8)<br>13,15(2) |  |  |  |  |
|                   |                     |  |  |  |  |

# Minimization - Second Pass (1,0,-)

### Quine-McCluskey Method

■ Step 2 cont.: Apply Adjacency - Compare elements of group with N 1's against those with N+1 1's. One bit difference implies adjacent. Eliminate variable and place in next column.

E.g., 0000 vs. 0100 yields 0-00 0000 vs. 1000 yields -000

When used in a combination, mark with a check. If cannot be combined, mark with a star. These are the prime implicants.

Repeat until nothing left.

| Implication Table |                                |            |  |  |  |
|-------------------|--------------------------------|------------|--|--|--|
| Column I          | Column II                      | Column III |  |  |  |
| 0000 ✓            | 0-00 *<br>-000 *               | 01 *       |  |  |  |
| 0100 ✓            |                                | -1-1 *     |  |  |  |
| 1000 ✓            | 010- ✓                         |            |  |  |  |
|                   | 01-0 ✓                         |            |  |  |  |
| 0101 ✓            | 100- *                         |            |  |  |  |
| 0110 ✓            | 10-0 *                         |            |  |  |  |
| 1001 ✓            |                                |            |  |  |  |
| 1010 ✓            | 01-1 ✓                         |            |  |  |  |
|                   | -101 ✓                         |            |  |  |  |
| 0111 ✓            | 011- ✓                         |            |  |  |  |
| 1101 ✓            | 1-01 *                         |            |  |  |  |
| 1111 ✓            | -111 <b>√</b><br>11-1 <b>√</b> |            |  |  |  |

# Minimization - Second Pass (cellular)

### Quine-McCluskey Method

Step 2 cont.: Apply Adjacency - Compare elements of group with N 1's against those with N+1 1's. 2<sup>n</sup> difference implies adjacent. Next col is numbers with differences in parentheses.

When used in a combination, mark with a check. If cannot be combined, mark with a star. These are the prime implicants.

Repeat until nothing left.

| Implication Table |                      |              |  |  |  |  |
|-------------------|----------------------|--------------|--|--|--|--|
| Column I          | Column II            | Column III   |  |  |  |  |
| 0 ✓               | 0,4(4) *<br>0,8(8) * | 4,5,6,7(3) * |  |  |  |  |
| 4 ✓               | 0,0(0)               | 5,7,13,15    |  |  |  |  |
| 8 ✓               | 4,5(1) ✓<br>4,6(2) ✓ | (10) *       |  |  |  |  |
| 5 ✓               | 4,0(2) ¥<br>8,9(1) * |              |  |  |  |  |
| 6 ✓               | 8,10(2) *            |              |  |  |  |  |
| 9 ✓               | , ( )                |              |  |  |  |  |
| 10 ✓              | 5,7(2) ✓             |              |  |  |  |  |
|                   | <b>5,13(8)</b> ✓     |              |  |  |  |  |
| 7 ✓               | 6,7(1)               |              |  |  |  |  |
| 13 ✓              | 9,13(4) *            |              |  |  |  |  |
| 15 ✓              | <b>7.15(8)</b> ✓     |              |  |  |  |  |
| <u>-</u>          | 13,15(2) 🗸           | 1            |  |  |  |  |
|                   | 7,15(8) <b>√</b>     |              |  |  |  |  |

# Prime Implicants

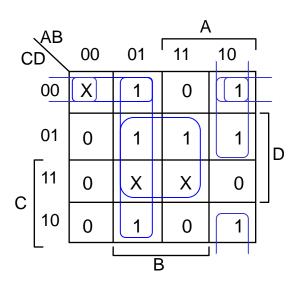

### **Prime Implicants:**

$$0-00 = \overline{A} \, \overline{C} \, \overline{D} \qquad -000 = \overline{B} \, \overline{C} \, \overline{D}$$

$$100-=A \, \overline{B} \, \overline{C} \qquad 10-0 = A \, \overline{B} \, \overline{D}$$

$$1-01 = A \, \overline{C} \, D \qquad -1-1 = B \, D$$

$$01--=\overline{A} \, B$$

# Prime Implicants (cont.)

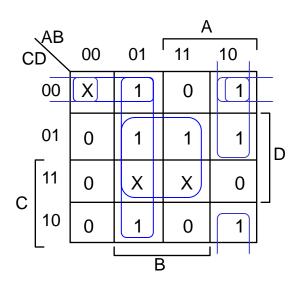

### **Prime Implicants:**

$$0-00 = \overline{A} \, \overline{C} \, \overline{D} \qquad -000 = \overline{B} \, \overline{C} \, \overline{D}$$

$$100-=A \, \overline{B} \, \overline{C} \qquad 10-0 = A \, \overline{B} \, \overline{D}$$

$$1-01=A \, \overline{C} \, D \qquad -1-1 = B \, D$$

$$01--=\overline{A} \, B$$

Stage 2: find smallest set of prime implicants that cover the active-set

recall that essential prime implicants must be in final expression

# Coverage Table

### **Coverage Chart**

|                 | 4 | 5 | 6 | 8 | 9 | 10 | 13 |
|-----------------|---|---|---|---|---|----|----|
| 0,4(0-00)       | X |   |   |   |   |    |    |
| 0,8(-000)       |   |   |   | X |   |    |    |
| 8,9(100-)       |   |   |   | X | X |    |    |
| 8,10(10-0)      |   |   |   | X |   | X  |    |
| 9,13(1-01)      |   |   |   |   | X |    | X  |
| 4,5,6,7(01)     | X | X | X |   |   |    |    |
| 5,7,13,15(-1-1) |   | X |   |   |   |    | X  |

Note: <u>Don't</u> include DCs in coverage table; they don't have covered by the final logic expression!

rows = prime implicants
columns = ON-set elements
place an "X" if ON-set element is
covered by the prime implicant

# Coverage Table (cont.)

### **Coverage Chart**

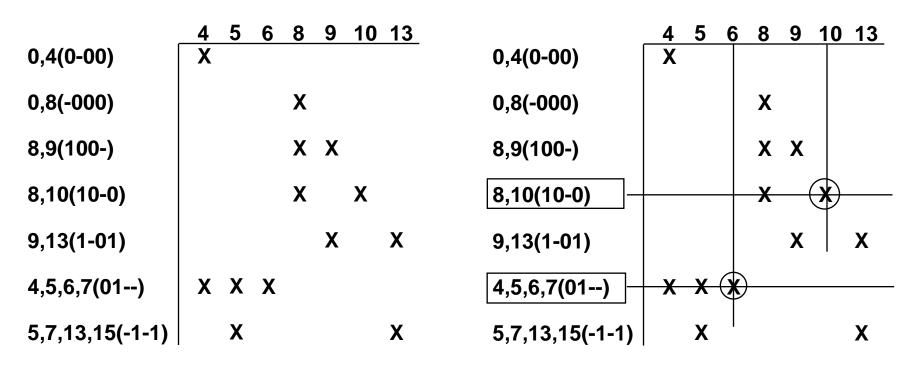

rows = prime implicants
columns = ON-set elements
place an "X" if ON-set element is
covered by the prime implicant

If column has a single X, than the implicant associated with the row is essential. It must appear in minimum cover

# Coverage Table (cont.)

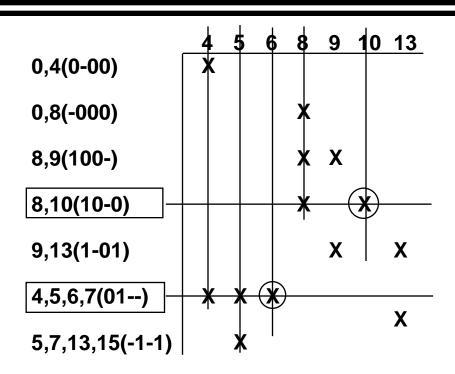

Eliminate all columns covered by essential primes

# Coverage Table (cont.)

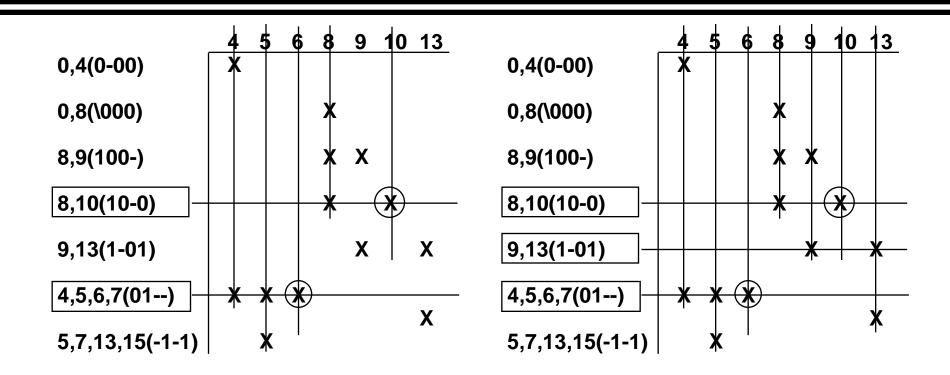

Eliminate all columns covered by essential primes

Find minimum set of rows that cover the remaining columns

$$F = A\overline{B}\overline{D} + A\overline{C}D + \overline{A}B$$